# **SAMPLE API DOCUMENT**

**Phone : 080 49771424, +91 8088948172 Email : contact@insprl.com**

**Authored by: SPRL Team**

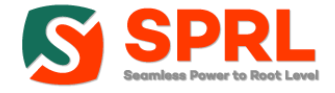

# **SMS API**

### API Calls in different languages

Our Bulk SMS API work with PHP, JAVA, C#, C, Python, Ruby, JavaScript, NodeJS, cURL, etc. Secure, robust and easy to integrate APIs to send Promotional, Transactional & Quick Transactional SMS via REST API. [Check SMS API requests.](https://insprl.com/page/resources)

### **PHP**

```
$ch = curl init();
curl_setopt($ch, CURLOPT_URL,"https://insprl.com/api/sms/send-msg");
curl_setopt($ch, CURLOPT_POST, 1);
curl_setopt($ch, CURLOPT_HTTPHEADER,
  array( 'Authorization: {CLIENT_KEY}'
));
curl_setopt($ch, CURLOPT_POSTFIELDS, 
http build query(
      array(
        'client id' \Rightarrow '{CLIENT_ID}',
        'sender id' => '{6\_CHAR\_SENDER\_ID}',
        'msgtype' \qquad \qquad \Rightarrow 'txn',
         'mobile' => '9999999999',
       'message' \Rightarrow 'Hi Customer, This is an alert Message',
         'schedule_date' => '03-02-2020',
        'schedule time' => '13:20',
        'unicode' \Rightarrow 0,
        'flash' \Rightarrow 0,
        'campaign_name' => 'My campaign 2020 Jan',
      )
));
curl_setopt($ch, CURLOPT_RETURNTRANSFER, true);
$response = curl_exec($ch);
curl_close ($ch);
```
# **JAVA**

HttpResponse response = Unirest.post("https://insprl.com/api/sms/send-msg") .header("Authorization", "{CLIENT\_KEY}") .header("Content-Type", "application/x-www-form-urlencoded")

.body("clientid={CLIENT\_ID}&sender\_id={6\_CHAR\_SENDER\_ID}&mobile=9999999999&message=Hi%2 0Customer%20This%20is%20an%20alert%20Message&schedule\_date=03-02- 2020&schedule\_time=13:20&unicode=0&flash=0&campaign\_name=My%20campaign%202020%20Ja n")

.asString();

# **C#**

var client = new RestClient("https://insprl.com/api/sms/send-msg"); var request = new RestRequest(Method.POST); request.AddHeader("content-type", "application/x-www-form-urlencoded"); request.AddHeader("Authorization", "{CLIENT\_KEY}"); request.AddParameter("clientid", "{CLIENT\_ID}"); request.AddParameter("sender\_id", "{6\_CHAR\_SENDER\_ID}"); request.AddParameter("mobile", "9999999999"); request.AddParameter(message", "Hi Customer, This is an alert Message"); request.AddParameter(schedule\_date", "03-02-2020"); request.AddParameter(schedule\_time", "13:20"); request.AddParameter(unicode", "0"); request.AddParameter(flash", "0"); request.AddParameter("campaign\_name", "My campaign 2020 Jan"); IRestResponse response = client.Execute(request);

# **C**

```
CURL *hnd = curl_easy_init();
```

```
curl_easy_setopt(hnd, CURLOPT_CUSTOMREQUEST, "POST");
curl_easy_setopt(hnd, CURLOPT_URL, "https://insprl.com/api/sms/send-msg");
```
struct curl slist \*headers = NULL; headers = curl\_slist\_append(headers, "content-type: application/x-www-form-urlencoded"); headers = curl\_slist\_append(headers, "Authorization: {CLIENT\_KEY}"); curl\_easy\_setopt(hnd, CURLOPT\_HTTPHEADER, headers);

curl\_easy\_setopt(hnd, CURLOPT\_POSTFIELDS,

"clientid={CLIENT\_ID}&sender\_id={6\_CHAR\_SENDER\_ID}&mobile=9999999999&message=Hi%20Cust omer%20This%20is%20an%20alert%20Message&schedule\_date=03-02- 2020&schedule\_time=13:20&unicode=0&flash=0&campaign\_name=My%20campaign%202020%20Ja n");

```
CURLcode ret = curl_easy_perform(hnd);
```
# **Python**

#### import requests

```
url = "https://insprl.com/api/sms/send-msg"
```
#### payload =

```
"clientid={CLIENT_ID}&sender_id={6_CHAR_SENDER_ID}&mobile=9999999999&message=Hi%20Cust
omer%20This%20is%20an%20alert%20Message&schedule_date=03-02-
2020&schedule_time=13:20&unicode=0&flash=0&campaign_name=My%20campaign%202020%20Ja
n"
headers = {
  'Authorization': "{CLIENT_KEY}",
```

```
 'Content-Type': "application/x-www-form-urlencoded",
```

```
 'Cache-Control': "no-cache",
```

```
 }
```

```
response = requests.request("POST", url, data=payload, headers=headers)
```

```
print(response.text)
```
# **Ruby**

require 'uri' require 'net/http'

```
url = URI("https://insprl.com/api/sms/send-msg")
```

```
http = Net::HTTP.new(url.host, url.port)
http.use ssl = truehttp.verify_mode = OpenSSL::SSL::VERIFY_NONE
```

```
request = Net::HTTP::Post.new(url)
request["Authorization"] = '{CLIENT_KEY}'
request.body = 
"clientid={CLIENT_ID}&sender_id={6_CHAR_SENDER_ID}&mobile=9999999999&message=Hi 
Customer This is an alert Message&schedule_date=03-02-
2020&schedule_time=13:20&unicode=0&flash=0&campaign_name=My campaign 2020 Jan"
```
response = http.request(request) puts response.read\_body

### **NodeJS**

```
var unirest = require("unirest");
```

```
var req = unirest("POST", "https://insprl.com/api/sms/send-msg");
```

```
req.headers({
 "Authorization": "{CLIENT_KEY}"
});
```

```
req.form({
  "clientid": "{CLIENT_ID}",
  "sender_id": "{6_CHAR_SENDER_ID}",
  "mobile": "9999999999",=
  "message": "Hi Customer, This is an alert Message",
  "schedule_date": "03-02-2020",
  "schedule_time": "13:20",
  "unicode": "0",
  "flash": "0",
 "campaign_name": "My campaign 2020 Jan",
});
```

```
req.end(function (res) {
  if (res.error) throw new Error(res.error);
```

```
 console.log(res.body);
```
});

### **Javascript**

```
var settings = {
  "async": true,
  "crossDomain": true,
  "url": "https://insprl.com/api/sms/send-msg",
  "method": "POST",
  "headers": {
   "Authorization": "{CLIENT_KEY}",
  },
  "data": {
   "clientid": "{CLIENT_ID}",
   "sender_id": "{6_CHAR_SENDER_ID}",
   "mobile": "9999999999",
   "message": "Hi Customer, This is an alert Message",
   "schedule_date": "03-02-2020",
   "schedule_time": "13:20",
   "unicode": "0",
   "flash": "0",
   "campaign_name": "My campaign 2020 Jan",
 }
}
$.ajax(settings).done(function (response) {
```
console.log(response);

});

## **cURL**

curl -X POST \

https://insprl.com/api/sms/send-msg \

-H 'Authorization: {CLIENT\_KEY}' \

 -d 'clientid={CLIENT\_ID}&sender\_id={6\_CHAR\_SENDER\_ID}&mobile=9999999999&message=Hi Customer This is an alert Message&schedule\_date=03-02-

2020&schedule\_time=13:20&unicode=0&flash=0&campaign\_name=My campaign 2020 Jan'

#### Thank you!

Visit: [www.insprl.com](http://www.insprl.com/)